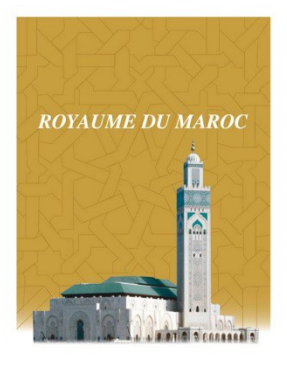

Fondation de la Mousquée Flassan II de Casablanca Académie des Arts Traditionnels

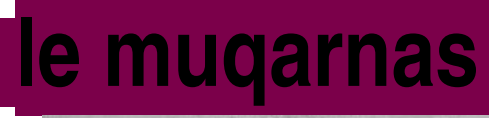

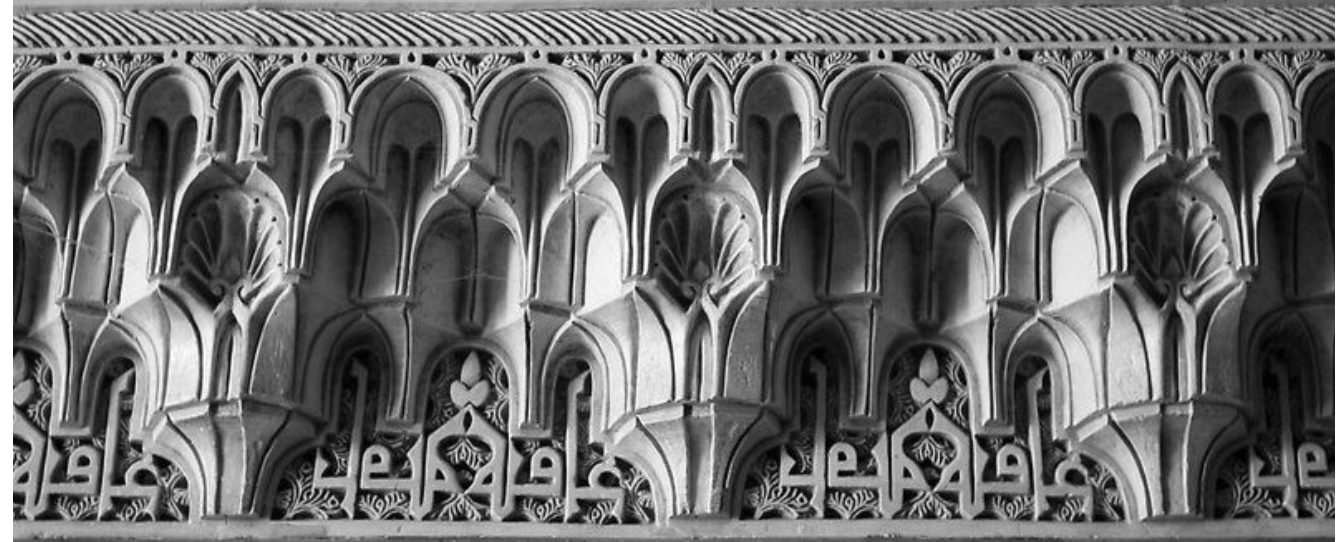

## *Réaliser par :*

### *Taïb el amiri*

*Mohcine m'kadri*

## **Filière : Plâtre**

**Encadre par : ABBARI abdellah**

### **Sommaire**

[Tapez un texte]

## **I-Définition**

Les muqarnas sont des éléments de l'[architecture islamique](http://fr.wikipedia.org/wiki/Architecture_islamique) depuis l'époque médiévale.

Le muqarnas ou « stalactites », provenant du grec stalaktos (qui coule goutte à goutte), est une des techniques architecturales les plus caractéristiques de l'art arabo-islamique.

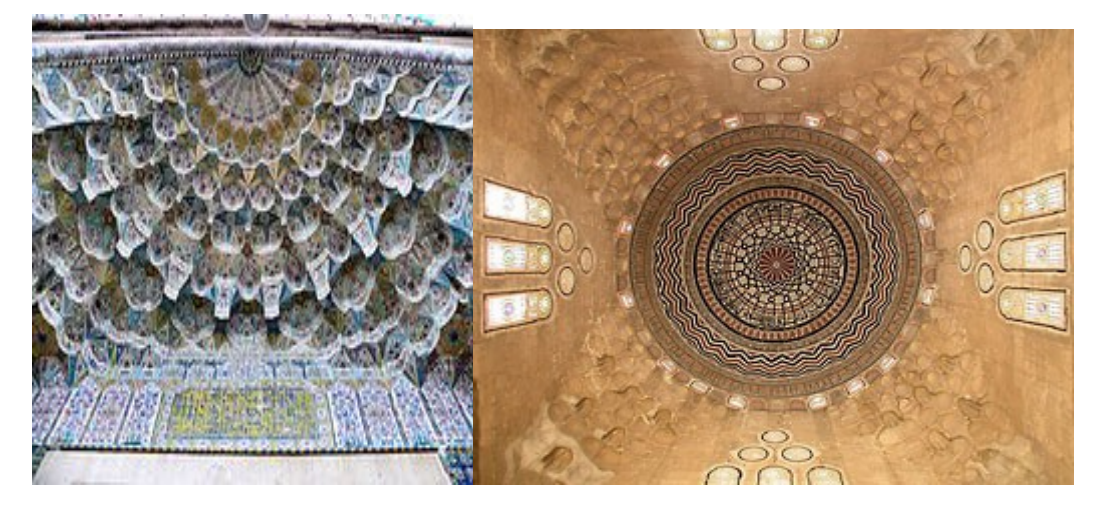

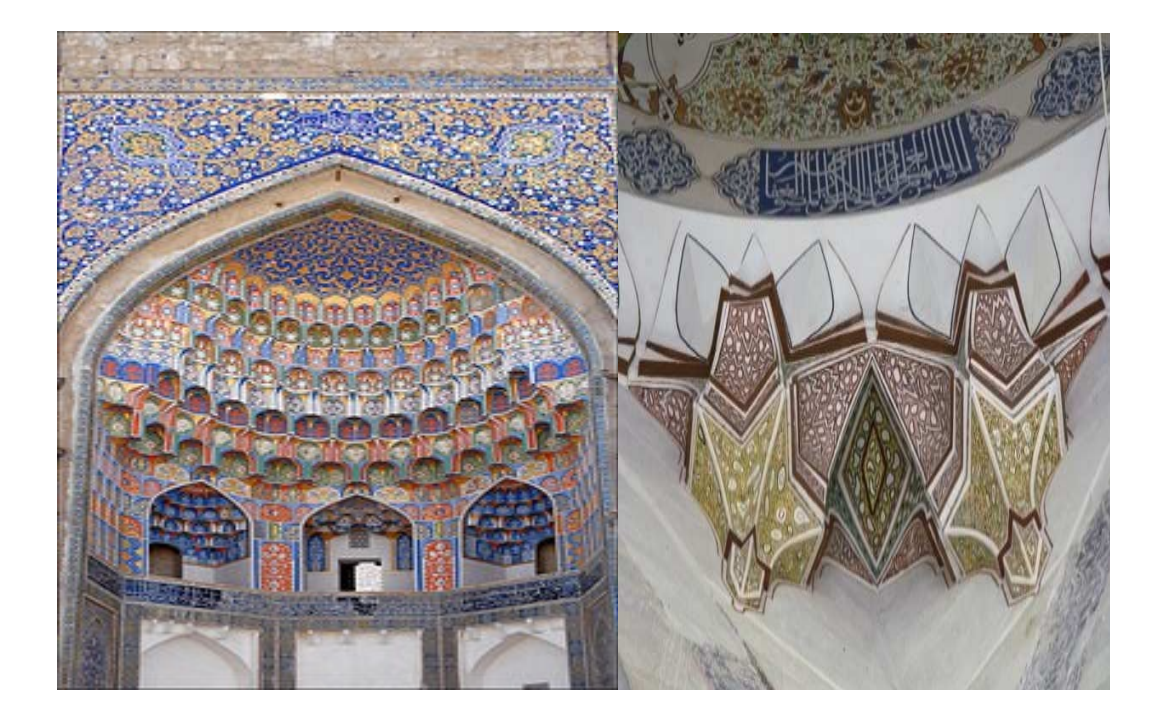

A

 $\overline{3}$ 

## **II- Histoire du mouqarnas :**

- L'origine des mouqarnas est probablement la trompe d'angle qui permet de passer du plan carré au plan octogonal et dont on trouve les premiers exemples en Mésopotamie, ainsi qu'au plafond de la chapelle palatine à Palerme
- Certains affirment que les plus anciens mouqarnas existaient au Vème Siècle au palais sassanide de Sarvestan (Iran); mais d'autres disent que les stalactites existaient bien avant puisque déjà à IIIème Siècle elles ornaient la cathédrale Sainte-Sophie, chef-d'œuvre de l'art byzantin.
- De Dames, ce procédé est passé en Egypte, puis en Tunisie, avant d'être introduit au Maroc et en Espagne et c'est dans ces deux derniers pays que les artistes en ont tiré les effets les plus spectaculaires, comme a l'intérieur des couples de la mosquée Qarawiyin à Fès (1142) ou, deux à Grenade.
- Cet élément de décor, plus que tout autre, indique bien le caractère d'introversion de l'architecture musulmane. Dans le même ordre d'idées, on peut comparer les mouqarnas aux doigts d'un gant retourné. Ce caractère est encore accentué par leur ressemblance avec les stalactites et par l'impression qu'ils donnent d'être suspendus à l'envers en défiant la pesanteur.
- Par rapport au décor à plat, les mouqarnas se présentent donc comme des élément à trois dimensions, sculptures non figuratives dont la verticalité et l'élévation orientent la méditation vers le ciel.
- Ces formes élancées sont en parfaite harmonie avec les hampes de la calligraphie coufique et du décor qui y correspond.
- Il est remarquable de constater que cet élément singulier dans le décor plaqué, si caractéristique de l'intérieur hispano-moresque, est toujours subtilement placé dans des endroits éloignés de l'œil et dans les positions les plus hautes. Il n'absorbe pas le regard en permanence, ce qui rend sa présence tout à fait tolérable malgré son apparence anachronique par rapport au décor plat.
- Dans le passé, on trouve des mouqarnas construits avec tous les matériaux, mai les artisans ont pris maintenant l'habitude de les fabriquer en plâtre ou en bois. C'est dans leur construction en bois que l'on comprend le mieux leur

 $\overline{4}$ 

montage et avant d'aborder les exemples complexes du plafond des couples (tassa), nous allons commencer par examiner les tracés les plus simples.

### **III-Les outils de muqarnas :**

#### **1-LES FORMES GEOMETRIQUE :**

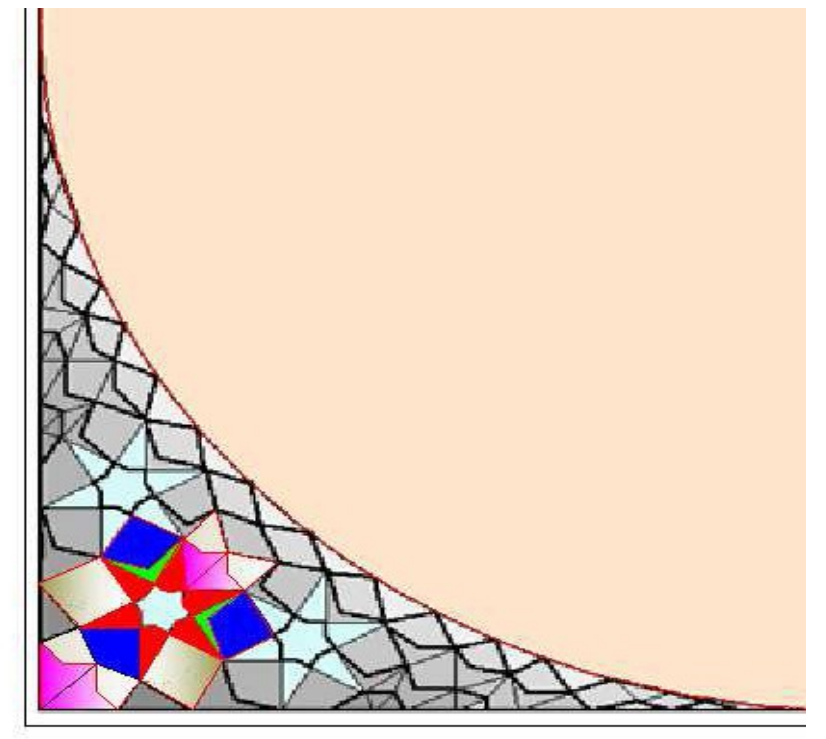

Analyse des formes composantes du Muquarnas

Les formes de base :

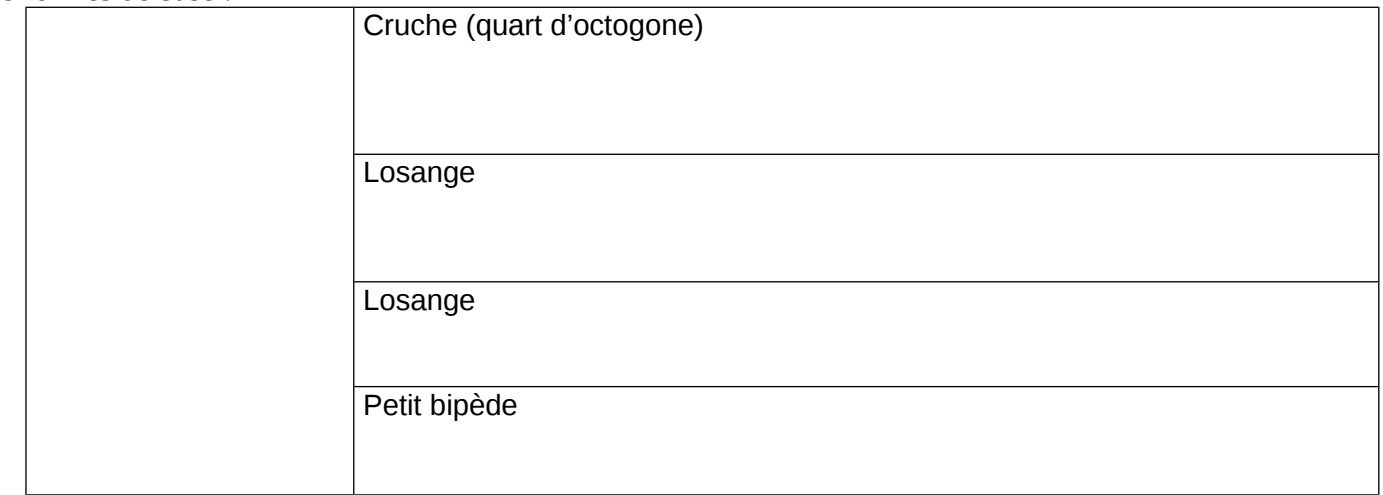

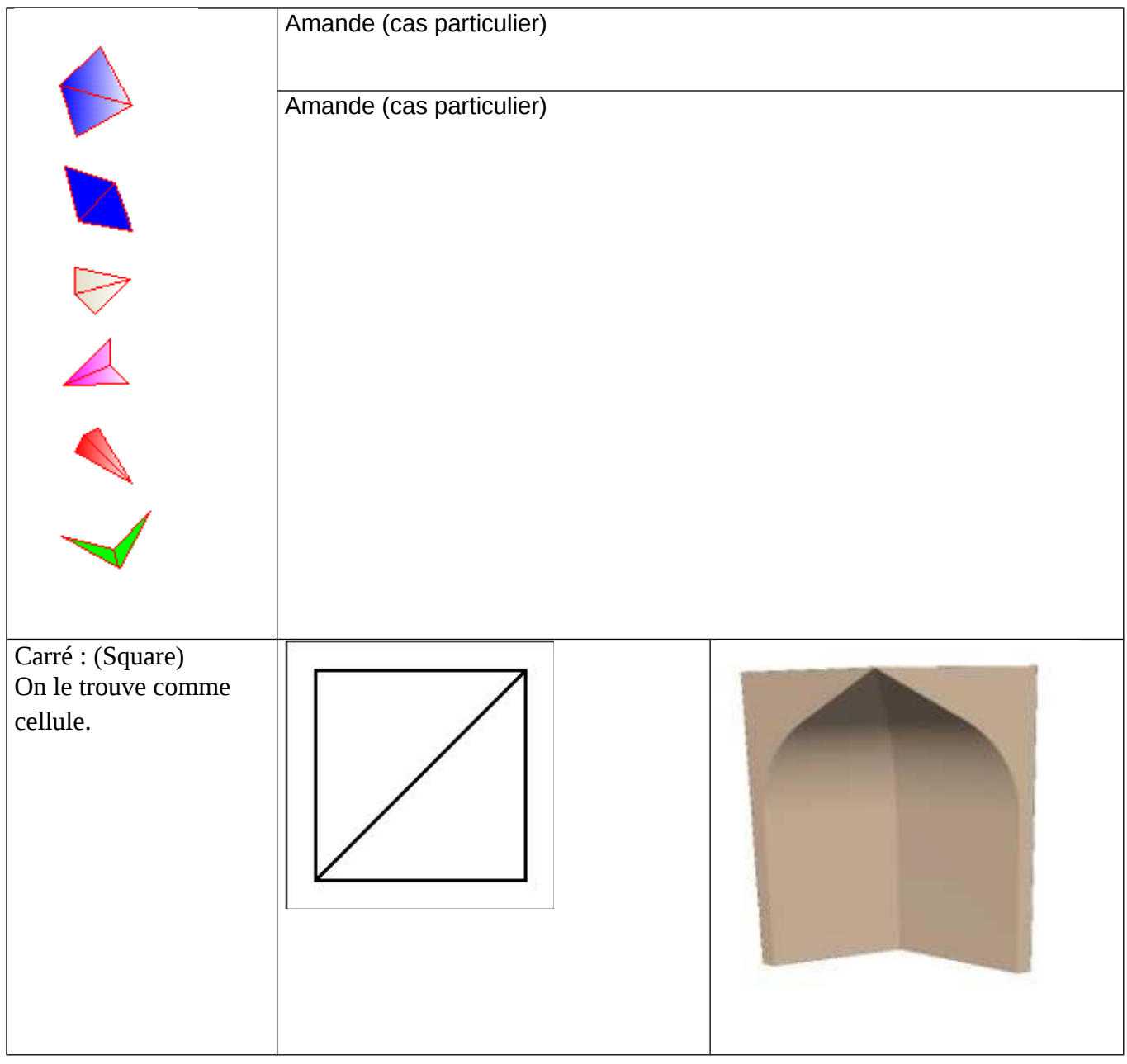

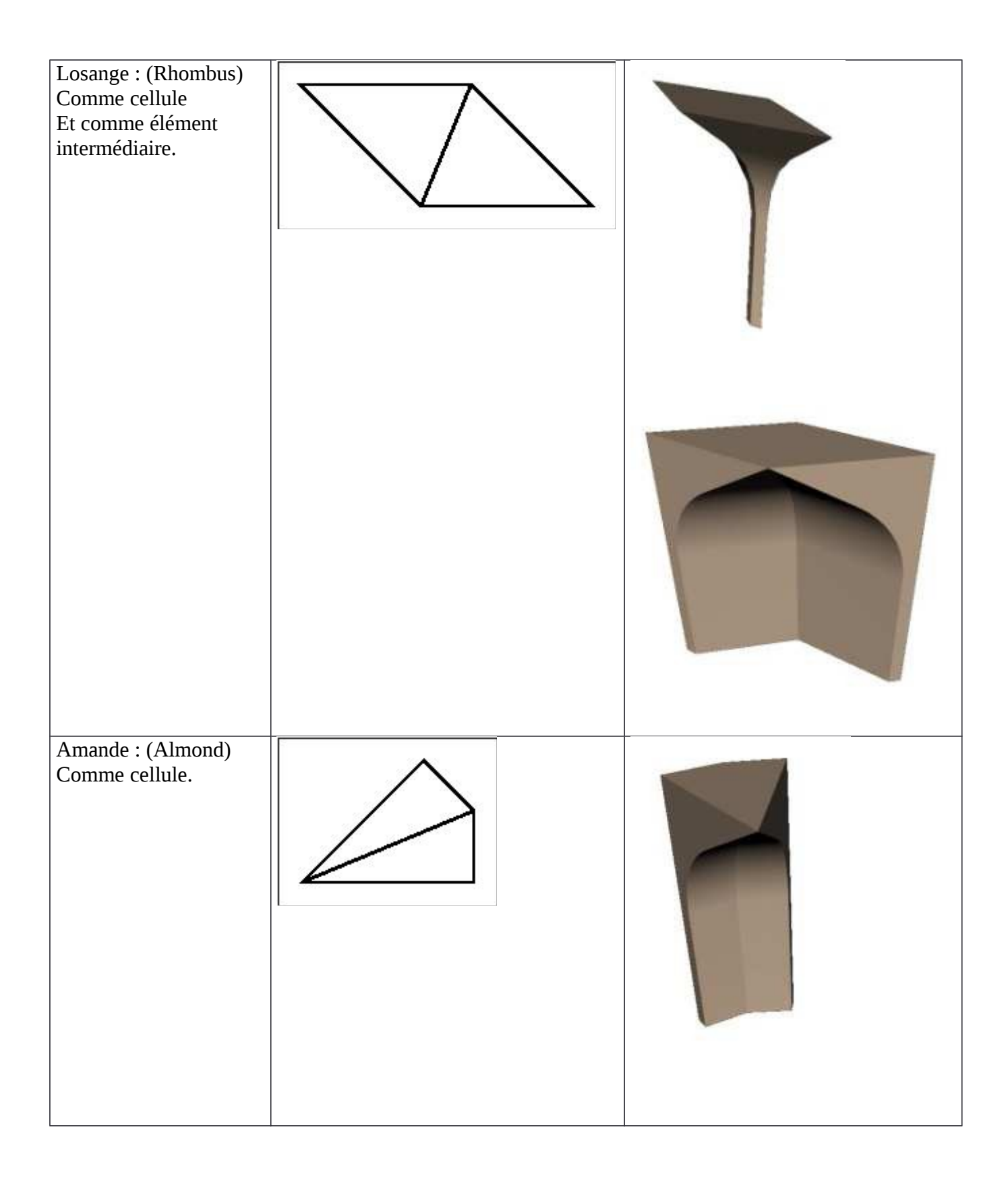

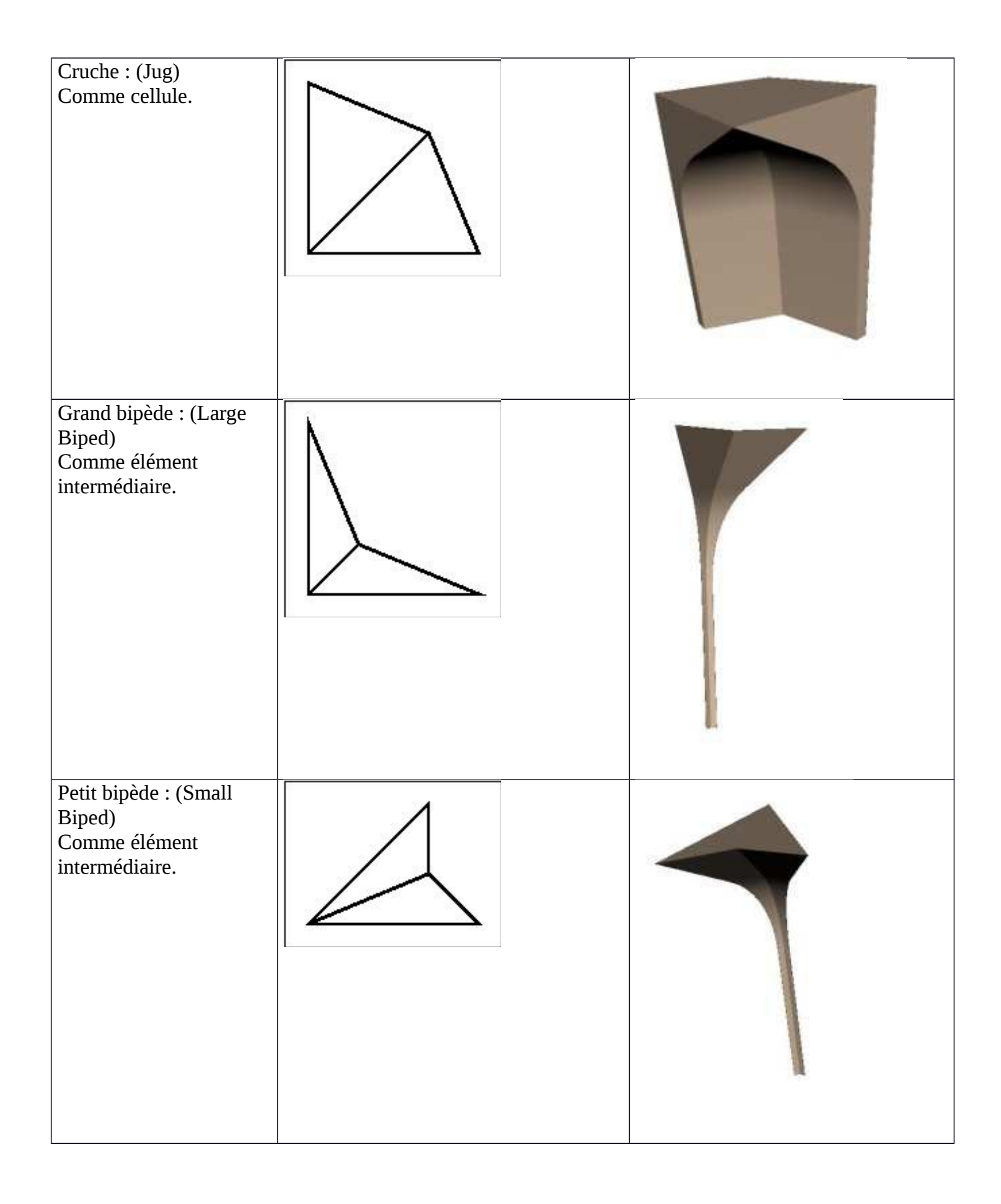

#### **2-LES NOMS DES FORMES MUQARNAS EN ATELIER**

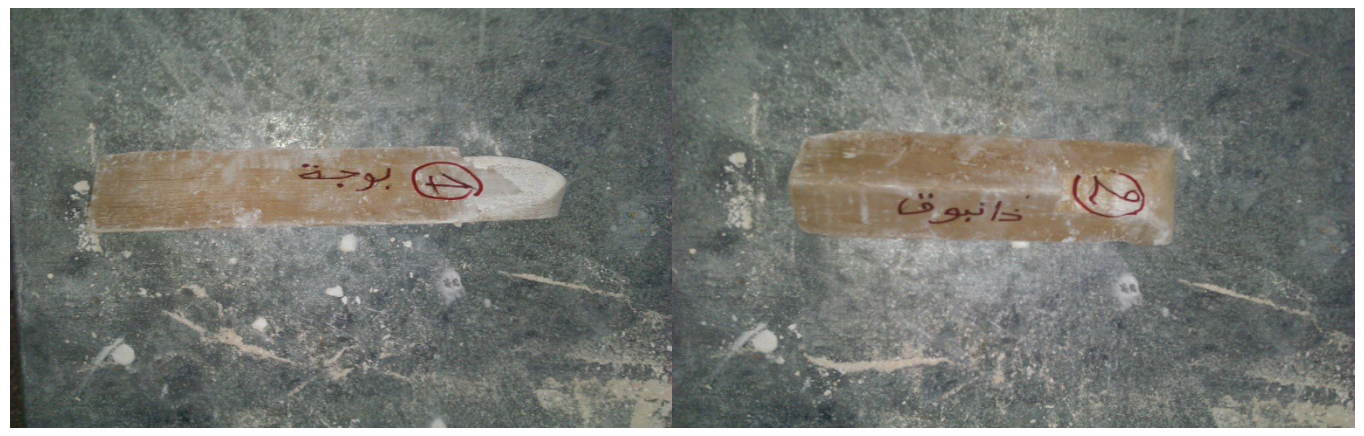

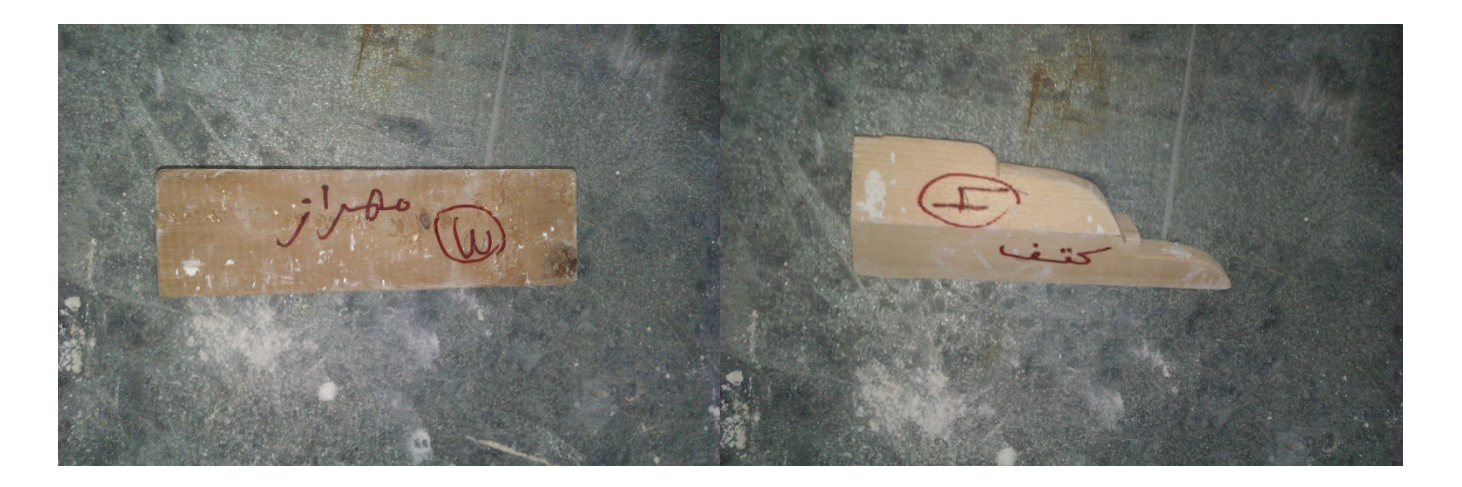

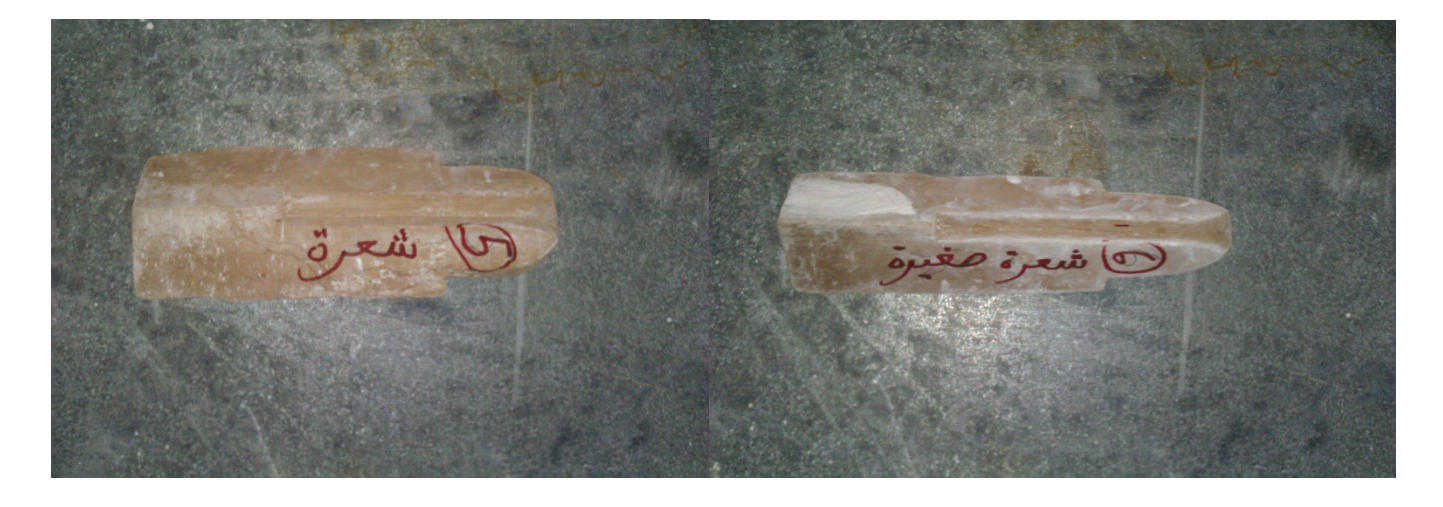

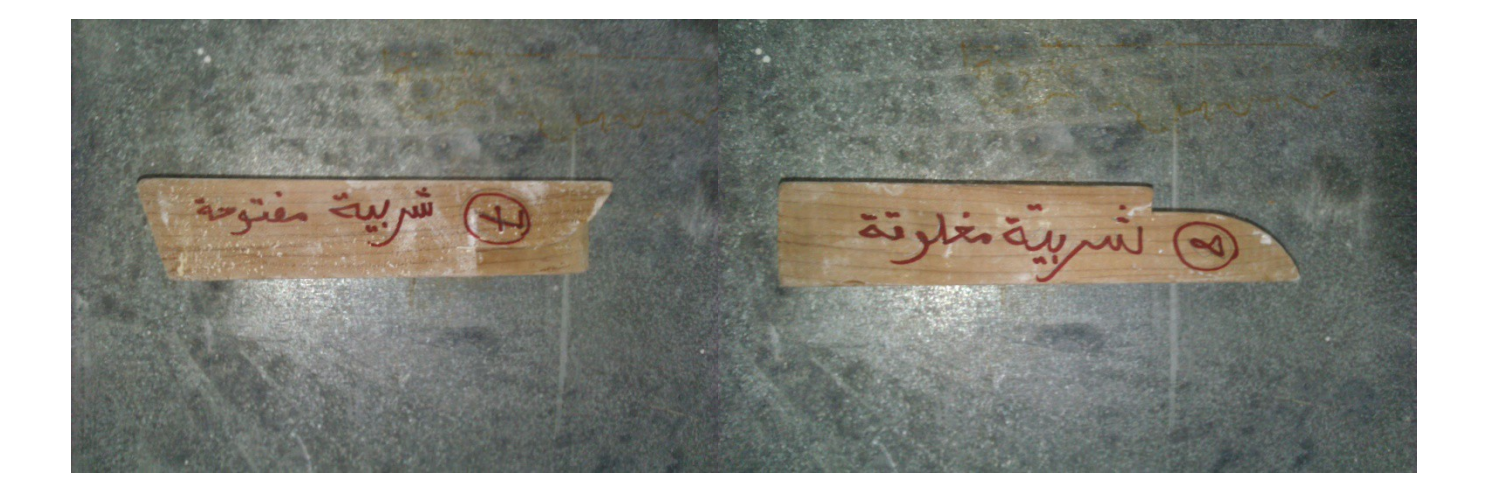

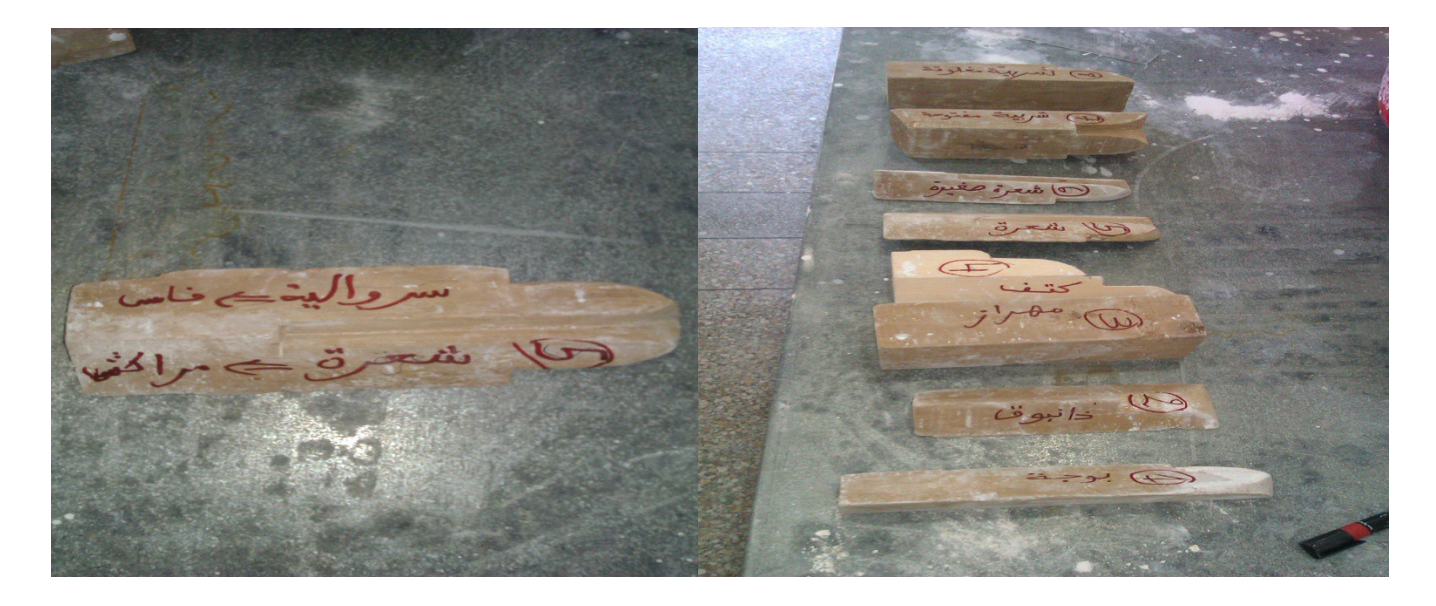

Le gabarie : c'est un assemblage des formes de base

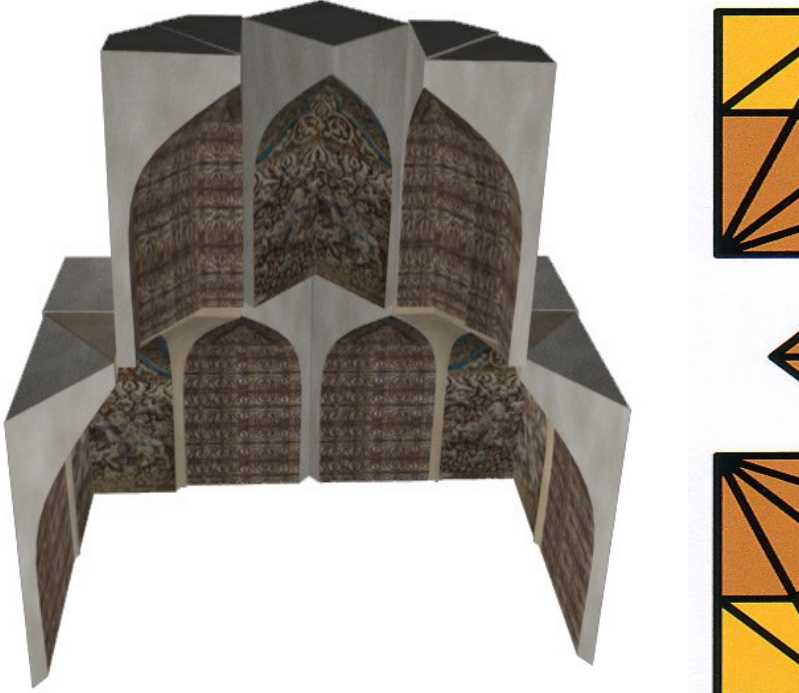

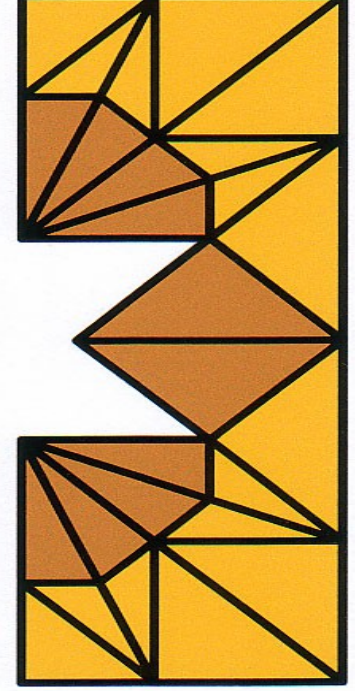

Figure 1: Vault 1, first version Figure 2 : Vault 1, first plan

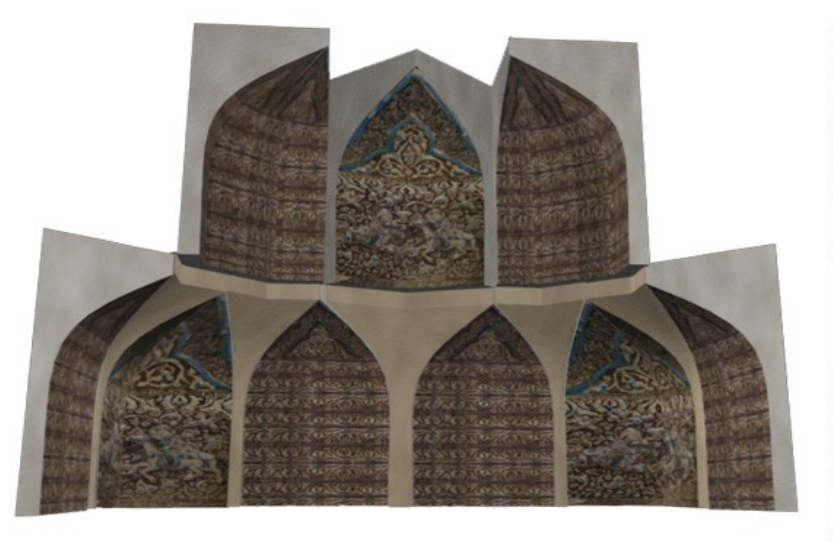

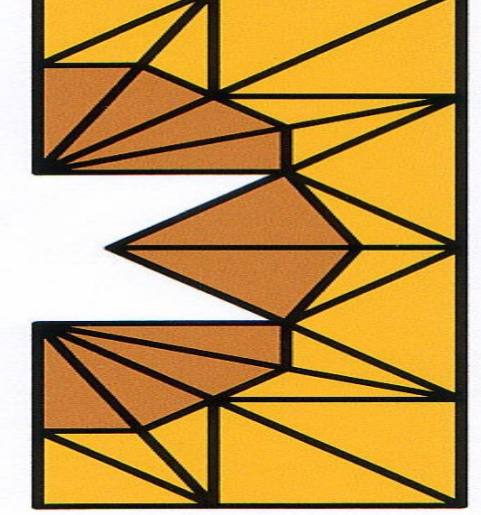

Figure 3: Vault 1, second version Figure 4: Vault 1, second plan

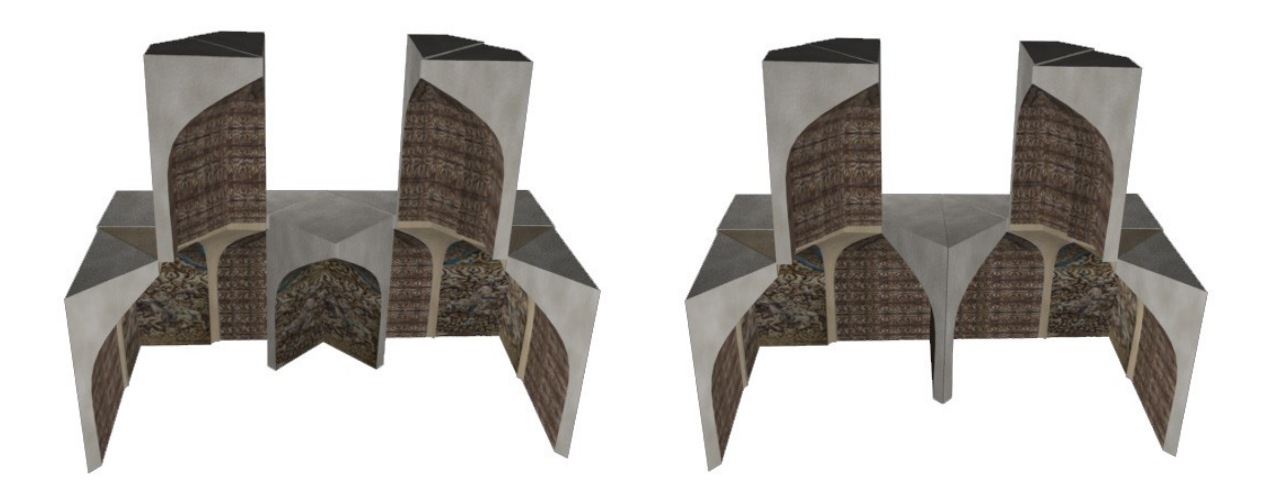

Figure 5: Vault 1, third version Figure 6: Vault 1, imaginable fourth version

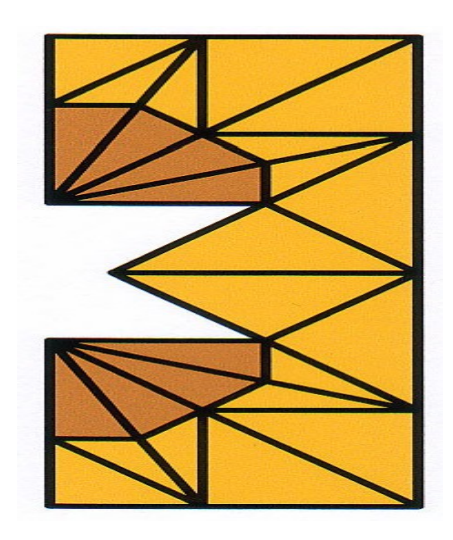

Figure 7: Vault 1, third plan

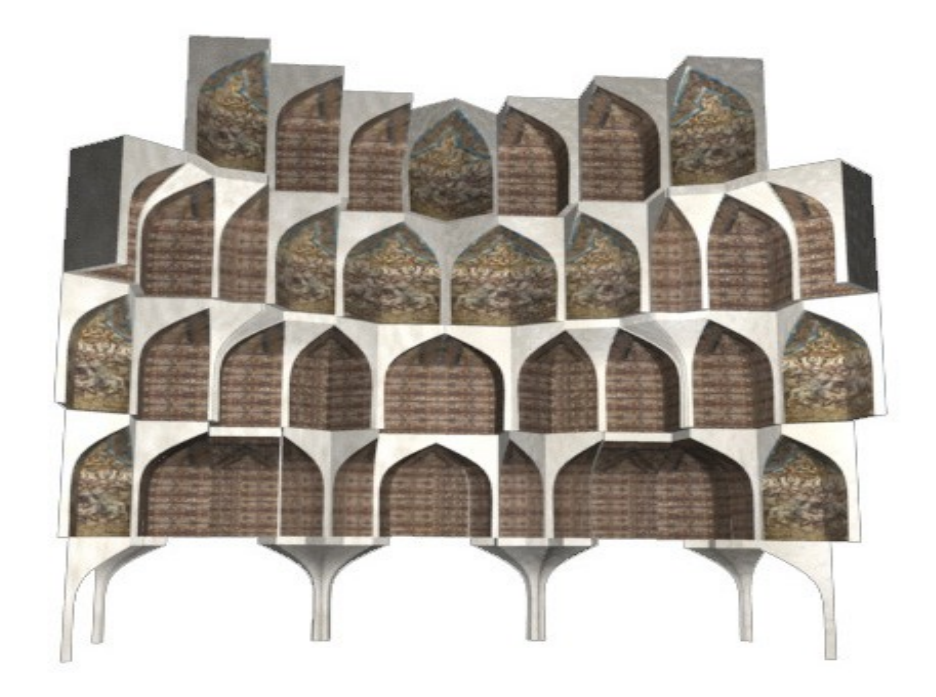

Figure 8: Vault 2, first screenshot

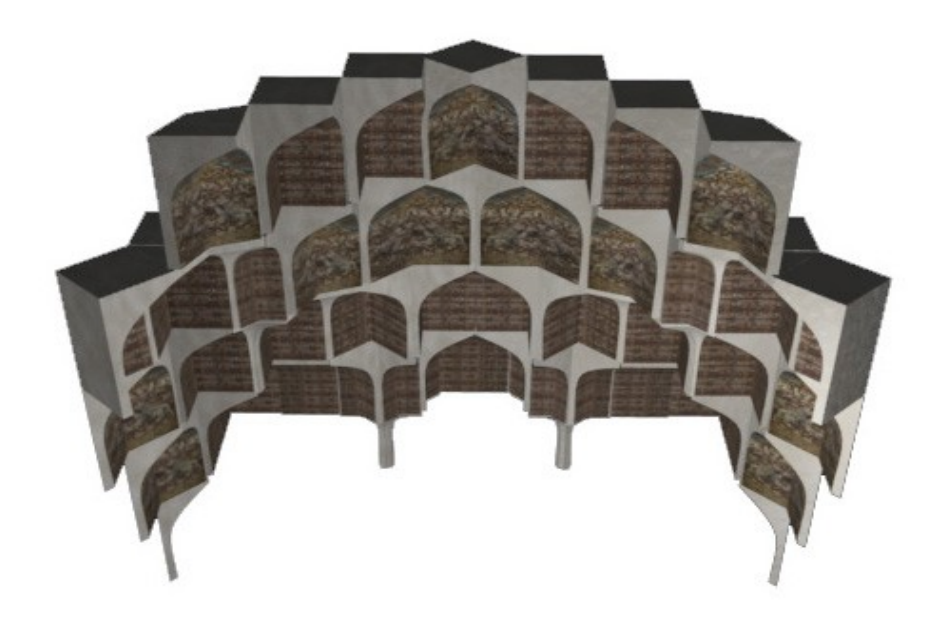

Figure 9: Vault 2, second screenshot

#### **3-les matérielles utiliser :**

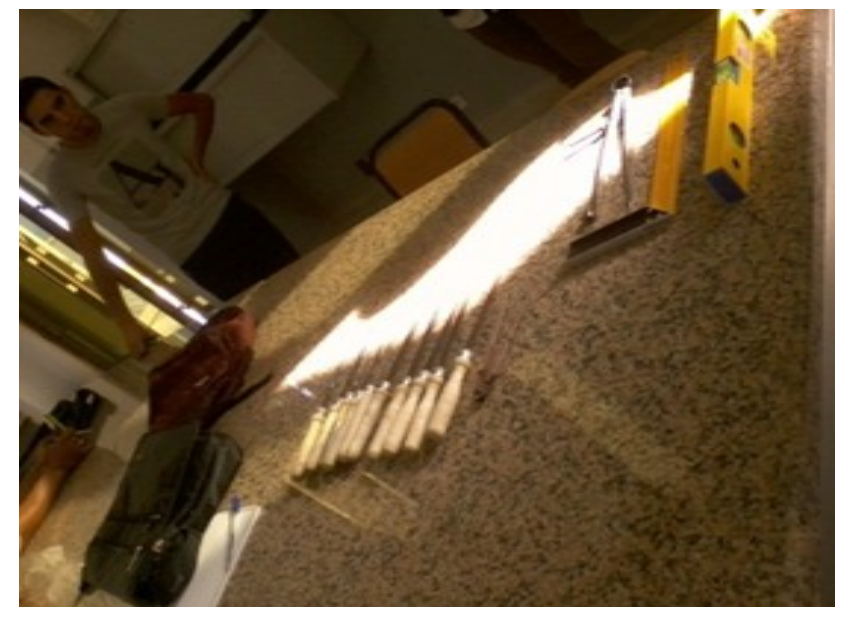

Les cisailles « Mrabaa » se sont les outils de sculpture

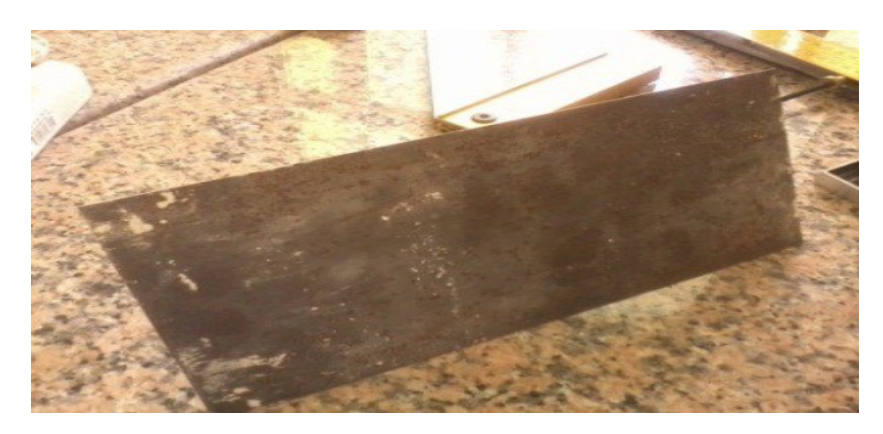

Truelle « Malasa ou Blana » si la moyen par qu'elles ont fini

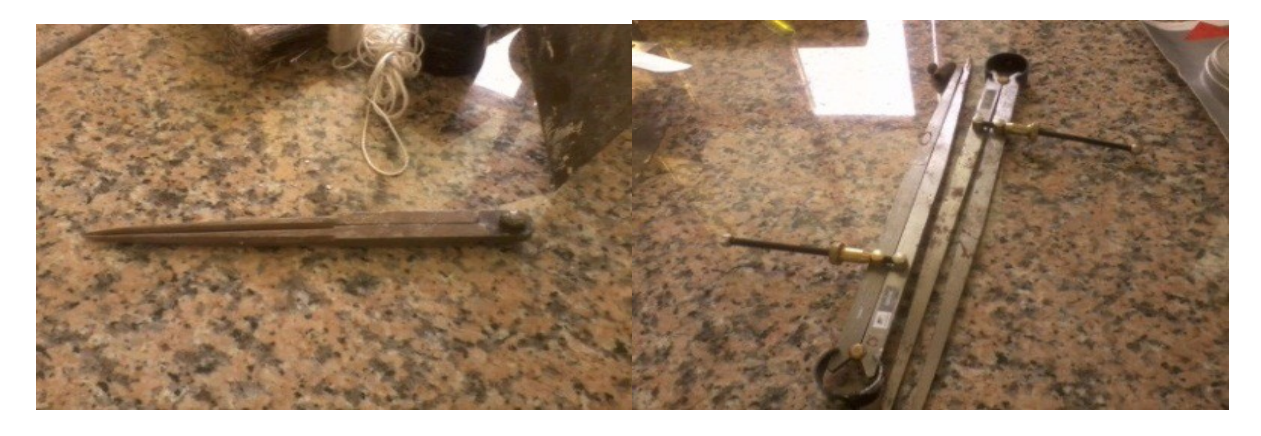

Compas « dabade » c'est la moyen avec la qu'elle on trace les formes géométriques

A

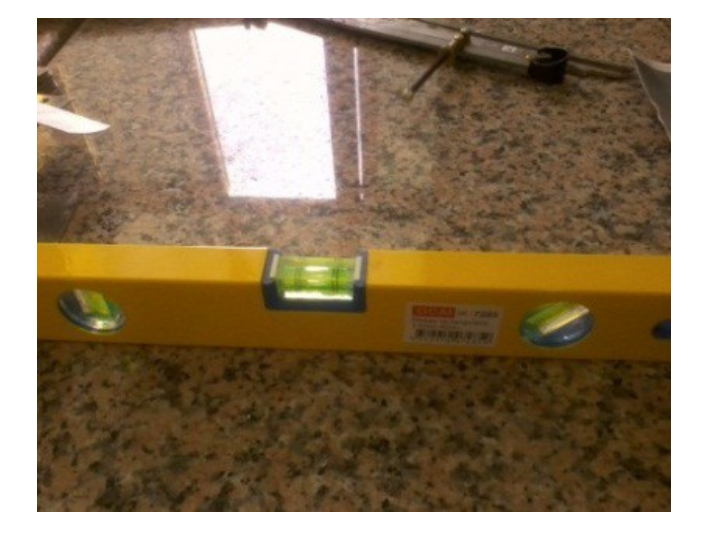

Niveau à bulle d'air « Mizane lama » le réglage de balance est un réglage double qui augmente le niveau d'un cote.

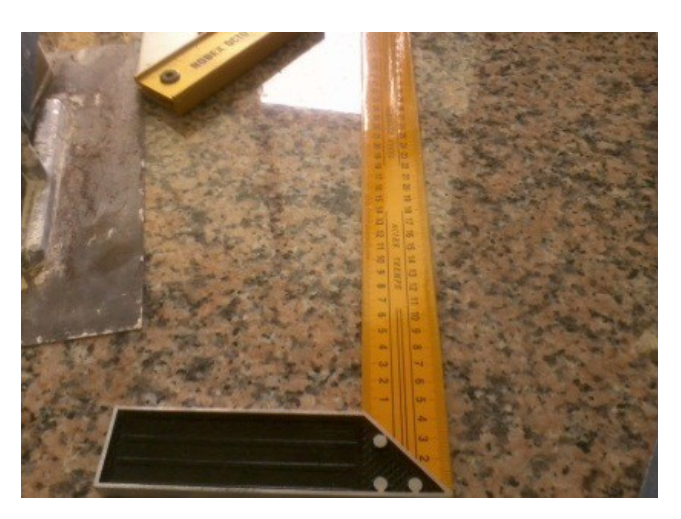

Equerre c'est la moyen qui on utilise pour prendre la perpendicularité.

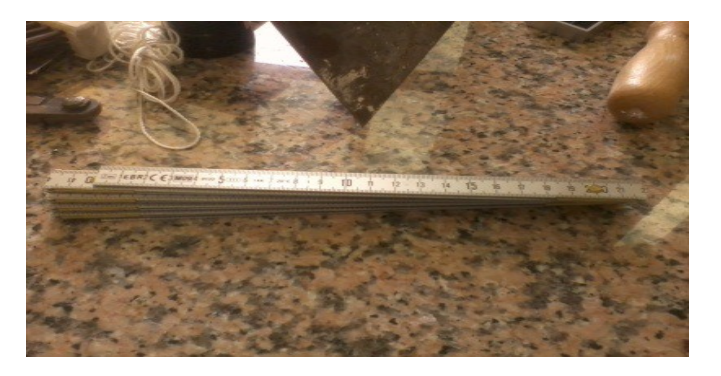

Double Mètre c'est pour prendre les mesures.

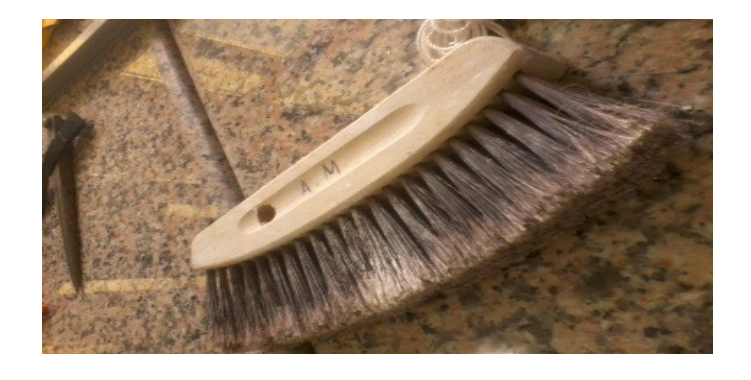

Brosse « Shataba » est un ustensile de nettoyage.

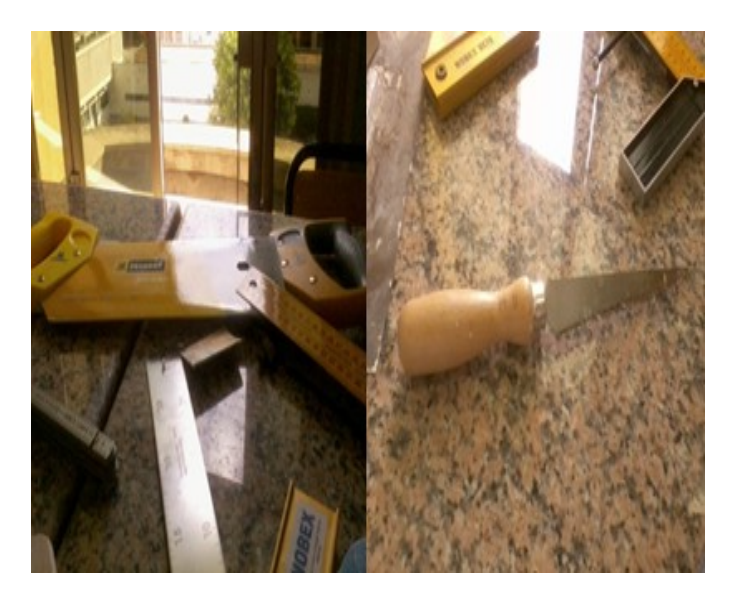

Scie « Manshar » est utilisé pour d'écope qu'il que chose.

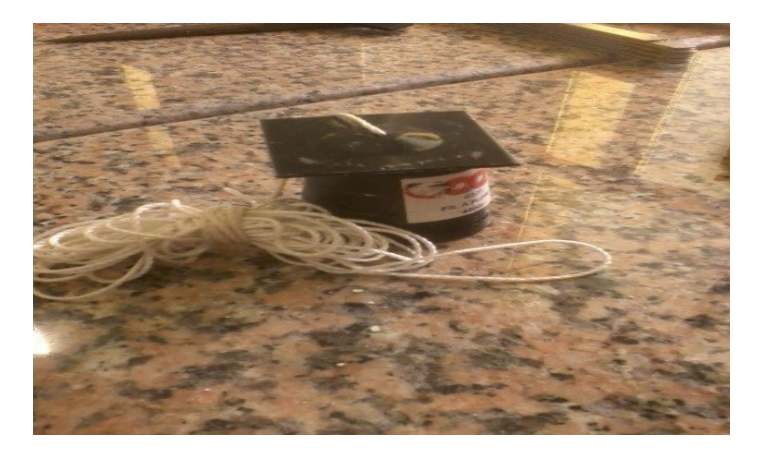

Fil à plomb « mizane lkhayt » pour prendre la verticalité.

**16** 

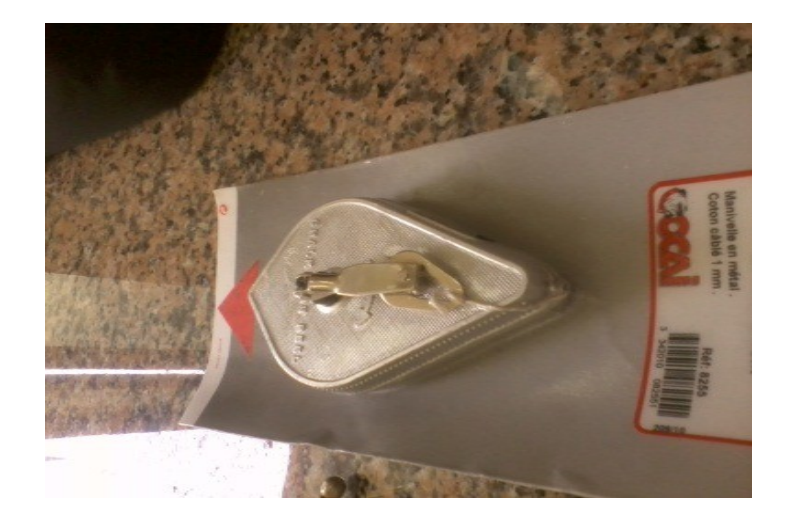

Coordixe

## **VI-Conclusion**

Finalement le muqarnas est une application très sophistiquée, en trois dimensions, de principes géométriques : sa composition repose sur une progression arithmétique et la reproduction d'unités en forme de nids d'abeilles, se superposant les unes aux autres.

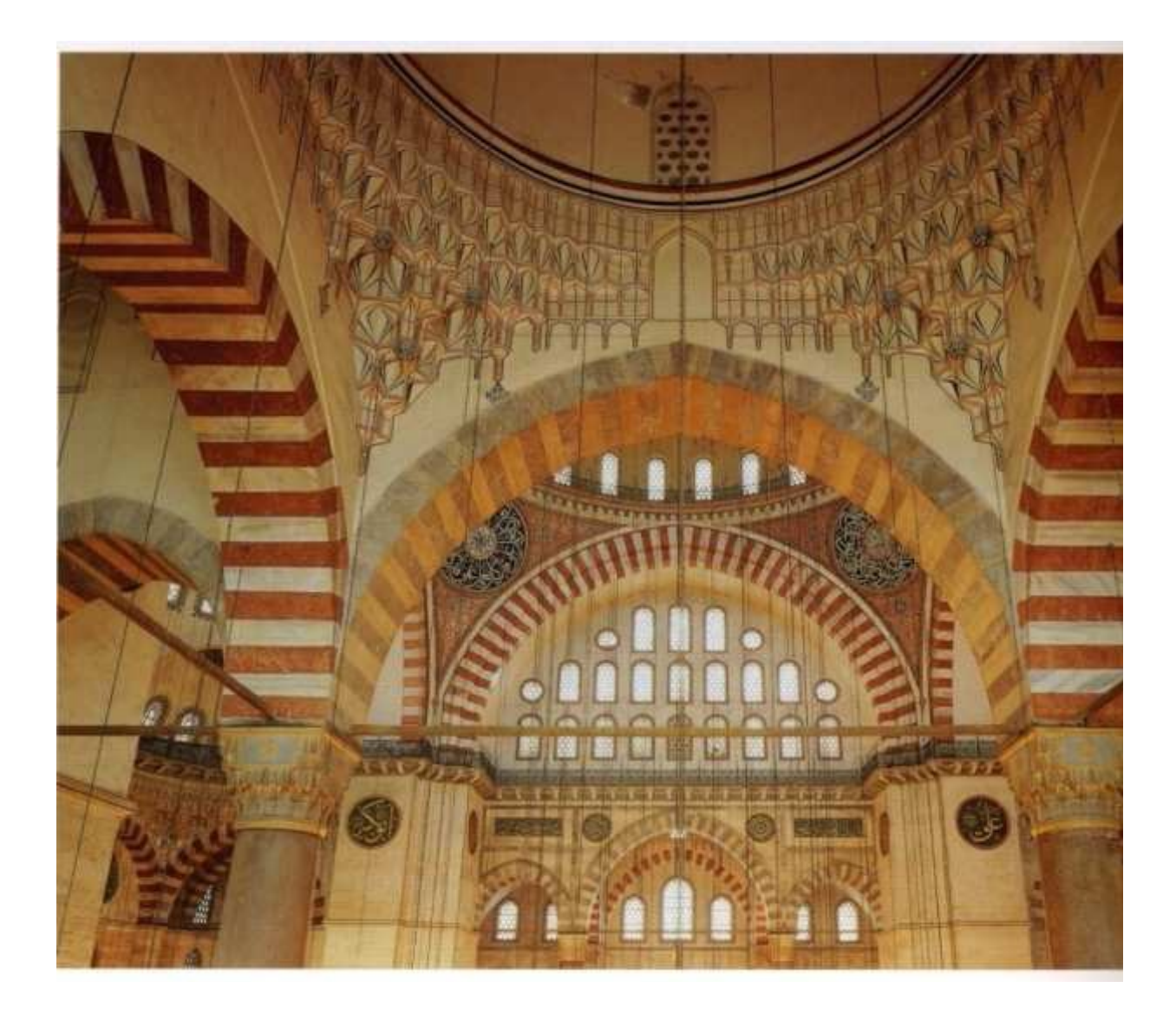

# **Web / bibliographies:**

• International online community for architects, planners, urban designers, landscape architects, conservationists, and scholars. [http://archnet.org](http://archnet.org/)

• Architecture religieuse en Occident.

<http://architecture.relig.free.fr/accueil.htm>

• La coupole à muqarnas de la salle des deux soeurs à l'Alhambra de Grenade <http://castera.net/entrelacs/public/articles/Venise04-fr.pdf>

• Muqarnas Visualization in the Numerical Geometry Group <http://www.iwr.uni-heidelberg.de/groups/ngg/Muqarnas>

• Muqarnas : A Three-Dimentional Decoration of Islam Architecture <http://www.tamabi.ac.jp/IDD/shiro/muqarnas>

• Broug Ateliers for Islamic Art & Architecture [http://www.broug.com](http://www.broug.com/)

• Muqarnas in Blender, Modelling and Rendering <http://pille.iwr.uni-heidelberg.de/~muq2/MuqarnasBlenderReport.pdf>

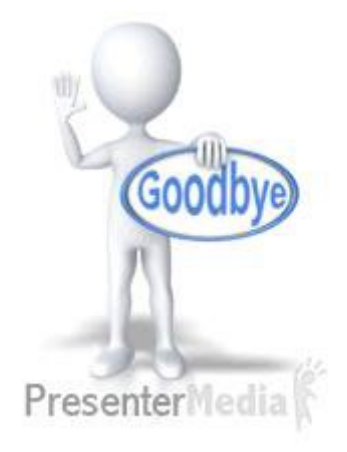

A

19